### **Last Time**

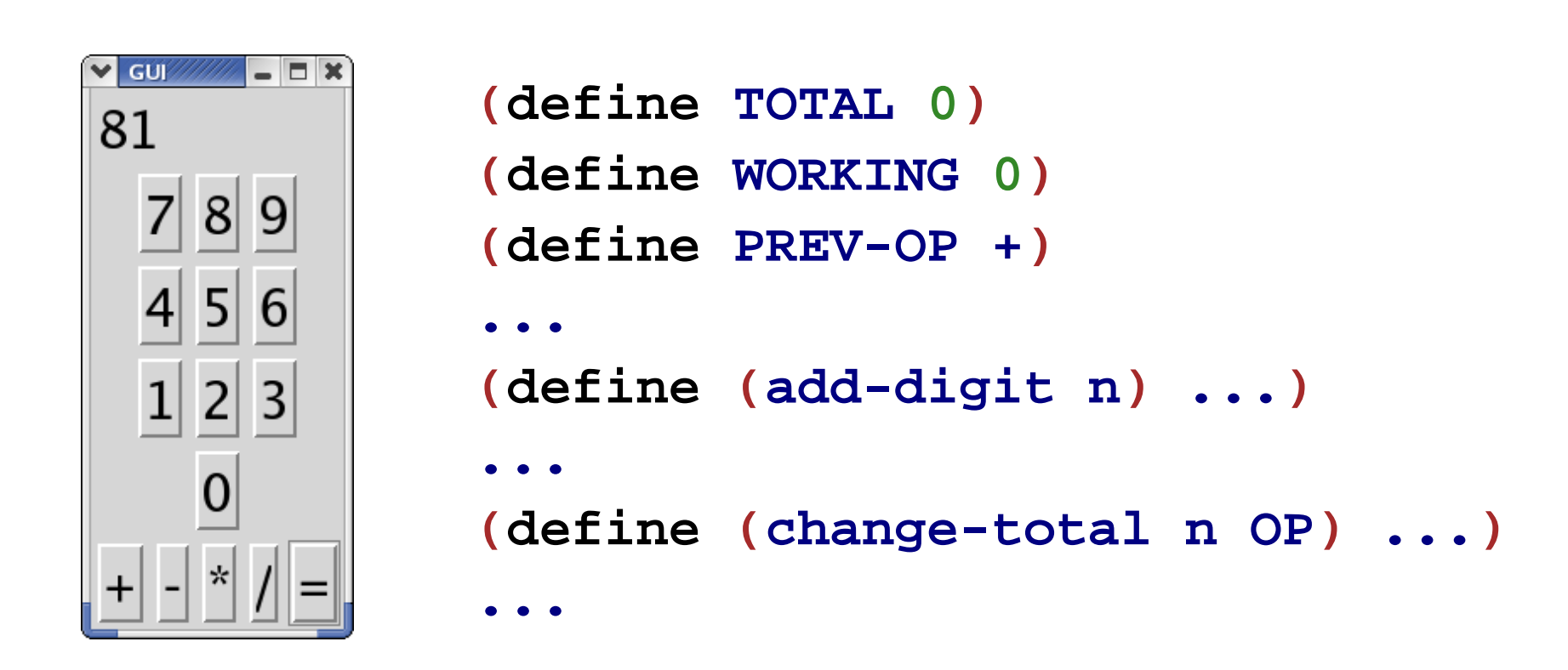

The **add-digit** and **change-total** functions "remember" using **TOTAL**, **WORKING**, and **PREV-OP**

# **Designing Functions with State**

- New design tool: organizational charts
- **Contract, Purpose, and Header** becomes **Contract, Purpose, Effect, and Header**
- Examples include starting state and effect
- Template includes potential assignments

### **Organizational Chart, Effects, Templates**

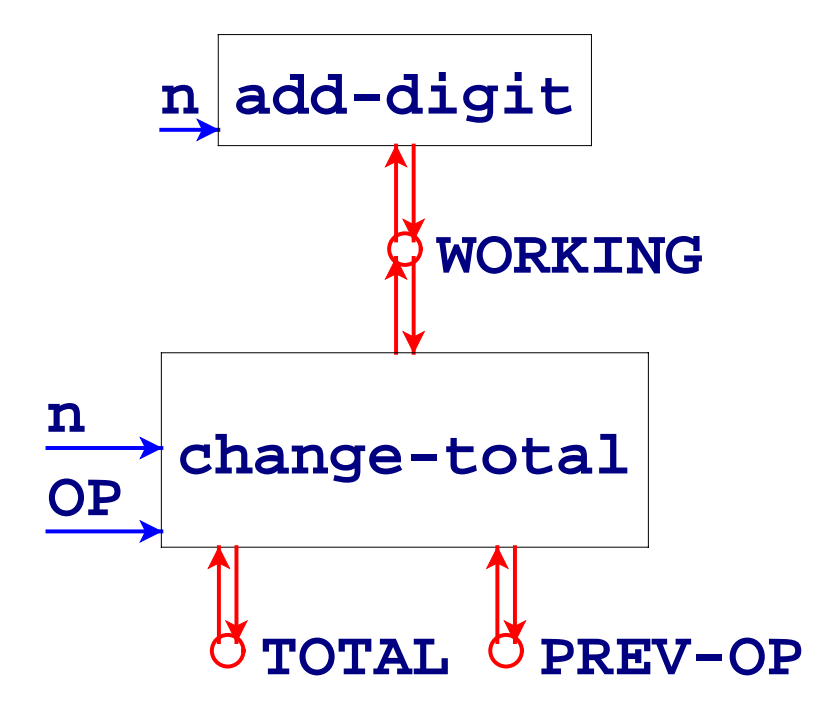

**; add-digit : num -> true**

**; Adds a digit to the number being entered**

- **; Effect: extends number, updates GUI (define (add-digit n )**
	- **...n**
	- **... WORKING ... (set! WORKING ... ) ... )** 3-4

#### **Organizational Chart, Effects, Templates**

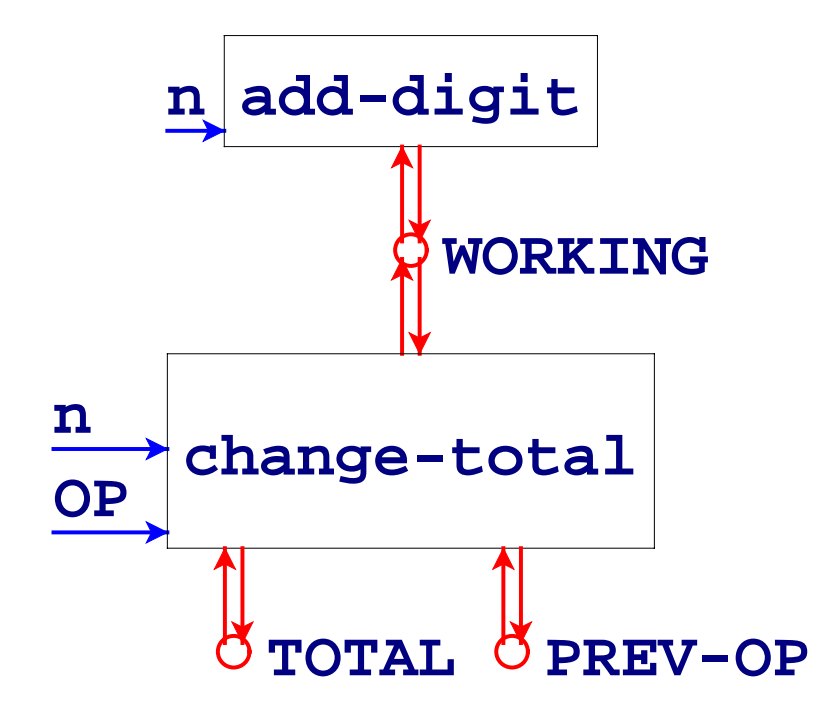

- **; change-total : num (num num -> num) -> true**
- **; Combines number and total**

```
; Effect: sets total, resets number, sets op, updates GUI
(define (change-total
n OP)
```
- **...n ... OP**
- **... WORKING ... (set! WORKING ...)**
- **... PREV-OP ... (set! PREV-OP ...)**
- **... TOTAL ... (set! TOTAL ...) ...)** <sup>5</sup>

### **Examples**

```
(begin
  (set! WORKING 0)
  (add-digit 5) "should be" true
  WORKING "should be" 5)
(begin
  (set! WORKING 10)
  (add-digit 5) "should be" true
  WORKING "should be" 105)
```
### **Examples**

```
(begin
  (set! TOTAL 3)
  (set! WORKING 5)
  (set! PREV-OP *)
  (change-total 5 +) "should be" true
  TOTAL "should be" 15
  WORKING "should be" 0
  PREV-OP "should be" +)
```
# **Simpler Example**

Suppose we want a GUI to manage a fish

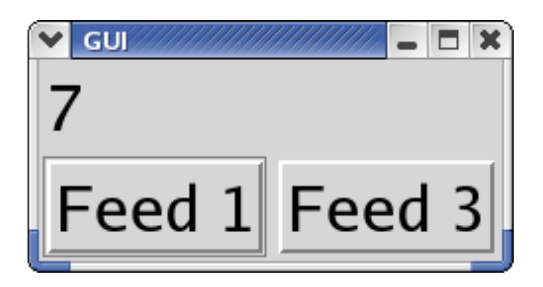

#### Run

New rule: keep the **view** and **control** separate from the **model**

- The view and control are in the GUI
- The model is a fish with a weight

Design the model first

## **Fish Model**

- The only operation in the model is **feed**
	- **; feed : num -> num**
	- **; Grows the fish by n, returns new size**
	- **; Effect: adjusts the fish's weight**

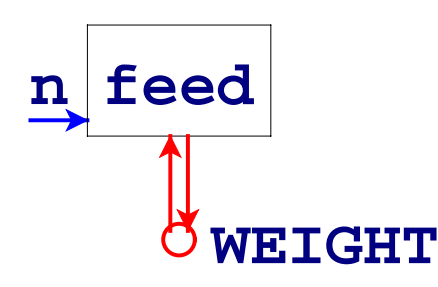

## **Fish Model**

• The only operation in the model is **feed**

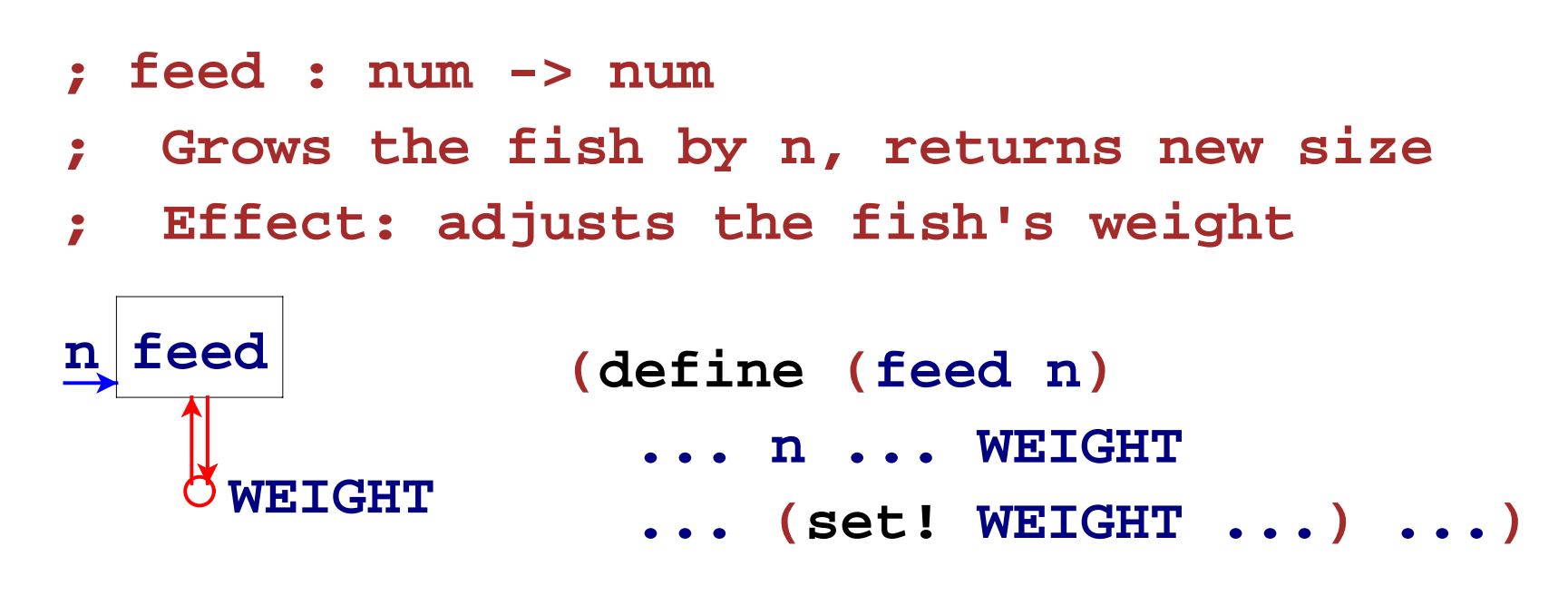

```
(begin
  (set! WEIGHT 1)
  (feed 10) "should be" 11
  WEIGHT "should be" 11)
```
### **Fish Model Implementation**

```
; feed
: num -> num
; Grows the fish by n, returns new size
  ; Effect: adjusts the fish's weight
(define 
(feed
n
)
  (begin
    (set! WEIGHT
(
+ WEIGHT
n))
    WEIGHT))
(begin
  (set! WEIGHT
1
)
  (feed 10
) "should be" 11
  WEIGHT "should be" 11
)
```
## **Implementing the View and Controller**

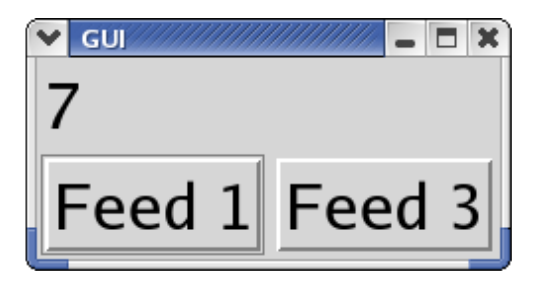

Use the GUI teachpack to construct view and control

- Message objects implement the view
- Button callbacks implement the control

$$
\boxed{\text{View} \longleftrightarrow \text{Control} \longleftrightarrow \text{Model}}
$$

Often, the model never calls the control

### **Complete Fish Program**

```
; The model:
(define WEIGHT
3)
; feed : num -> num
; ...
(define (feed
n)
  (begin
    (set! WEIGHT (+
n WEIGHT))
   WEIGHT))
   ... tests here ...; The view:
(define msg (make-message (number->string WEIGHT)))
; The control:
(define (feed-button
n)
  (make-button (string-append "Feed " (number->string
n))
                (lambda (evt)
                  (draw-message
                  msg
                   (number->string (feed
n))))))
(create-window
 (list (list msg) (list (feed-button
1) (feed-button
3))))
```
## **Multiple Fish**

As we saw last time, if we want multiple fish, we can use **local**

```
(define (make-fish init-weight)
  (local [(define WEIGHT init-weight)
          (define (feed n)
            (begin
              (set! WEIGHT (+ WEIGHT n))
              WEIGHT))
          ...]
    (create-window ...)))
```
### **Evaluating make-fish**

```
(define 
(make-fish init-weight
)
  (local [(define WEIGHT init-weight
)
          (define 
(feed
n)
           (begin
              (set! WEIGHT
(
+ WEIGHT
n))
             WEIGHT))
         ...]
   (create-window ...)))
(make-fish
5
)
\rightarrow...(local [(define WEIGHT
5)
        (define 
(feed
n
)
         (begin
            (set! WEIGHT
(
+ WEIGHT
n))
           WEIGHT))
       ...]
  (create-window ...)) 19-20
```
### **Evaluating make-fish**

```
...
(local [(define WEIGHT
5
)
           (define 
(feed
n
)
             (begin
                (set! WEIGHT
(
+ WEIGHT
n))
               WEIGHT))
          ...]
  (create-window ...))
\rightarrow...(define WEIGHT655
)
(define 
(feed67n
)
  (begin
     ( set! WEIGHT<sub>65</sub> (+ WEIGHT<sub>65</sub> n))
    WEIGHT<sub>65</sub>))
...(create-window ...
)
```
# **Multiple Fish**

Every time we call **make-fish** a new **WEIGHT** is created for the new fish

We can make a whole aquarium....

- How can we get the current total weight of all fish?
- How can we auto-feed all fish?

Problem: **make-fish** returns only a window

The renamed **WEIGHT** is completely hidden

## **Returning the Weight**

Does this help?

```
; make-fish : num -> num
(define (make-fish init-weight)
  (local [(define WEIGHT init-weight)
          ...]
    (begin
      (create-window ...)
      WEIGHT)))
```
**No:**

```
(make-fish 5)
→ (local [(define WEIGHT 5) ...] ... WEIGHT)
\rightarrow (define WEIGHT<sub>73</sub> 5) ... WEIGHT<sub>73</sub>
\rightarrow \rightarrow (define WEIGHT<sub>73</sub> 5) \,\ldots\, 5
```
### **Returning the Feeder**

Only functions inside **make-fish** can see **WEIGHT**

So maybe **make-fish** should return a function:

```
; make-fish : num -> (num -> num)
  (define (make-fish init-weight)
    (local [(define WEIGHT init-weight)
             (define (feed n) ... WEIGHT ...)
             ...]
      (begin
        (create-window ...)
        feed)))
(make-fish 5)
```

```
→ (local [(define WEIGHT 5) (define (feed n) ... WEIGHT ...) ...]
     ... feed)
```
 $\rightarrow$  (define WEIGHT<sub>77</sub> 5) (define (feed $_{\text{s}1}$  n)  $\ldots$  WEIGHT $_{77}$   $\ldots$  )  $\ldots$  feed $_{\text{s}1}$   $^{28-29}$ 

### **Feeding an Aquarium**

```
; A live-fish is
; (num -> num)
; make-fish
: num -> live-fish
...(define aquarium
(list
(make-fish
5
)
                        (make-fish
3
)
                        (make-fish 12)))
; aq-weight
: list-of-live-fish -> num
(define 
(aq-weight
l
)
  (foldr
(lambda 
(
fr)
(
+(
f0)
r))
0l))
; feed-all
:n list-of-live-fish -> ...
(define 
(feed-all
nl)
  (map
(lambda 
(
f)
(
fn))
l))
```
The built-in function **for-each** is like **map**, but it returns **(void)**

- **; feed-all! : <sup>n</sup> list-of-live-fish -> (void)**
- **; Feeds n to each live-fish in l**
- **; Effect: each live-fish becomes heavier**

```
(define (feed-all! n l)
```

```
(for-each (lambda (f) (f n)) l))
```
The built-in function **for-each** is like **map**, but it returns **(void)**

```
; feed-all! : n list-of-live-fish -> (void)
```

```
; Feeds n to each live-fish in l
```

```
; Effect: each live-fish becomes heavier
```

```
(define (feed-all! n l)
```

```
(for-each (lambda (f) (f n)) l))
```

```
(begin
 (define l (list (make-fish 1) (make-fish 2)))
 (feed-all! 3 l) "should be" (void)
 l "should be" (list (make-fish 4) (make-fish 5)))
                                                   ?
```
The built-in function **for-each** is like **map**, but it returns **(void)**

```
; feed-all! : n list-of-live-fish -> (void)
; Feeds n to each live-fish in l
  ; Effect: each live-fish becomes heavier
(define (feed-all! n l)
 (for-each (lambda (f) (f n)) l))
(begin
 (define l (list (make-fish 1) (make-fish 2)))
 (feed-all! 3 l) "should be" (void)
 l "should be" (list (make-fish 4) (make-fish 5)))
                                                   ?
```
• This test doesn't completely capture the effect

The built-in function **for-each** is like **map**, but it returns **(void)**

```
; feed-all! : n list-of-live-fish -> (void)
```

```
; Feeds n to each live-fish in l
```

```
; Effect: each live-fish becomes heavier
```

```
(define (feed-all! n l)
```

```
(for-each (lambda (f) (f n)) l))
```

```
(begin
 (define l (list (make-fish 1) (make-fish 2)))
 (feed-all! 3 l) "should be" (void)
```

```
((first l) 0) "should be" 4
```

```
((first (rest l)) 0) "should be" 5)
```
The built-in function **for-each** is like **map**, but it returns **(void)**

```
; feed-all! : n list-of-live-fish -> (void)
; Feeds n to each live-fish in l
  ; Effect: each live-fish becomes heavier
(define (feed-all! n l)
 (for-each (lambda (f) (f n)) l))
(begin
 (define l (list (make-fish 1) (make-fish 2)))
 (feed-all! 3 l) "should be" (void)
 ((first l) 0) "should be" 4
 ((first (rest l)) 0) "should be" 5)
```
- Testing with state is often difficult
- Avoid this difficulty by avoiding state

### **A Tale of Two Fish Representations**

- **; A fish is**
- **; num**
- **; A live-fish is**
- **; (num -> num)**
- A **fish** represents a fish of a particular weight
	- Feed the fish  $\Rightarrow$  new value
- A **live-fish** represents a fish with a particular identity
	- Feed the fish  $\Rightarrow$  same value, new state

### **A Tale of Two Fish Representations**

**; A fish is ; num ; A live-fish is ; (num -> num)**

**live-fish** is more closely reflects reality

- On the one hand, reflecting reality makes things more intuitive
- On the other hand, reality can be messy

Key question when designing a program: what to represent

## **Encapsulation**

Packaging fish state with its operations is called **encapsulation** More on encapsulation soon...

# **Design with State Summary**

- Deciding to use state: often motivated by GUIs
	- Split into model and view/controller
- The design recipe for state
	- Charts (no handin artifact)
	- Effects (handin with purpose)
	- Template with assignments (handin optional)
	- Multi-step tests (handin as usual)
- Design for the single-instance case, then encapsulate if necessary